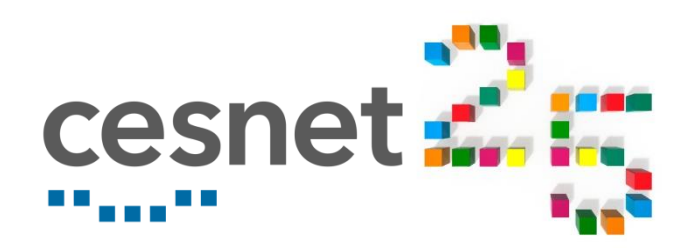

## Kulturní dědictví na síti

Ing. Jiří Kubišta

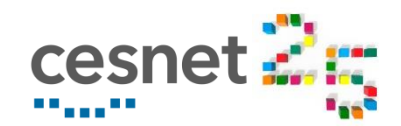

#### Kulturní dědictví na síti

- Jen malá část kulturního dědictví je dostupná v expozicích
	- Ochrana
	- Kapacita
- Není možné na vystavené předměty sahat
- Expozice mohou být dočasně nepřístupné

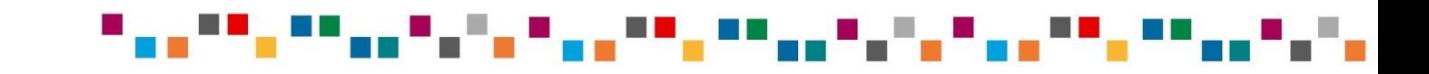

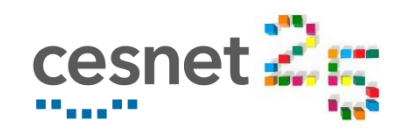

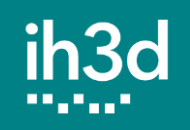

- Interaktivn<sup>í</sup> prezentace 3D modelů
- Webové prostředí
	- **Nativní podpora ve webových prohlížečích** 
		- Žádná instalace doplňků
		- **Lightweight řešení**
- Nezávislé na platformě
	- **Možnost využití v kiosku**
	- Využití na webu v osobním počítači, mobilním zařízení, …
- **E** Zaměřeno na sbírkové předměty
	- Vyvíjeno a testováno ve spolupráci se sbírkotvornými institucemi

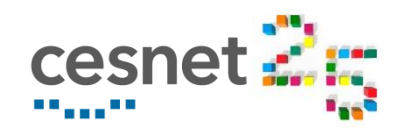

- Interaktivní 3D scéna
	- Možnost otáčet, přibližovat a pohybovat modelem
	- Možnost interagovat s částmi (např. otevřít skříňku, oddělit část modelu, …)
- **Konfigurace prezentace podle způsobu využití** 
	- Různé uživatelské rozhraní v kiosku a na webu
	- Bez nutnosti upravovat zdrojový kód
- Anotace konkrétní části scény
	- Textové anotace
	- Možnost rozšířit o obrázky, videa, další 3D scény, …
	- Možnost vlastního formátování

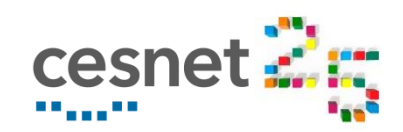

- **V** informačních kioscích
	- **Obohacení fyzické expozice**
	- Samostatná virtuální expozice
- **Na webu instituce** 
	- **C**Sobní počítače
	- Mobilní zařízení
- Národní portál eSbirky.cz
- Evropský portál Europeana.eu
- **Využití pro vzdělávání** 
	- Interaktivní Storytelling

## Příklady využití

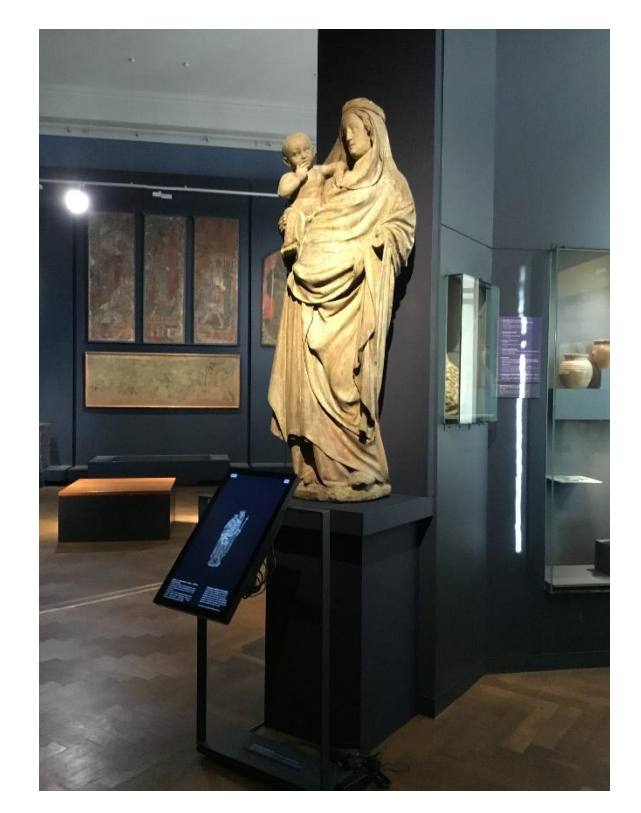

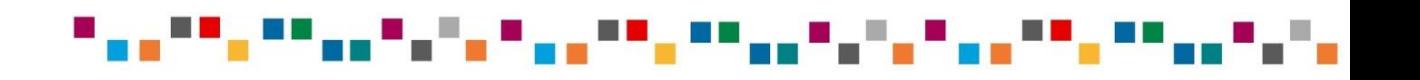

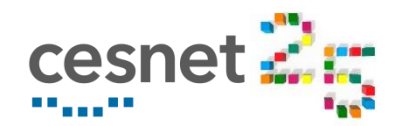

## Storytelling

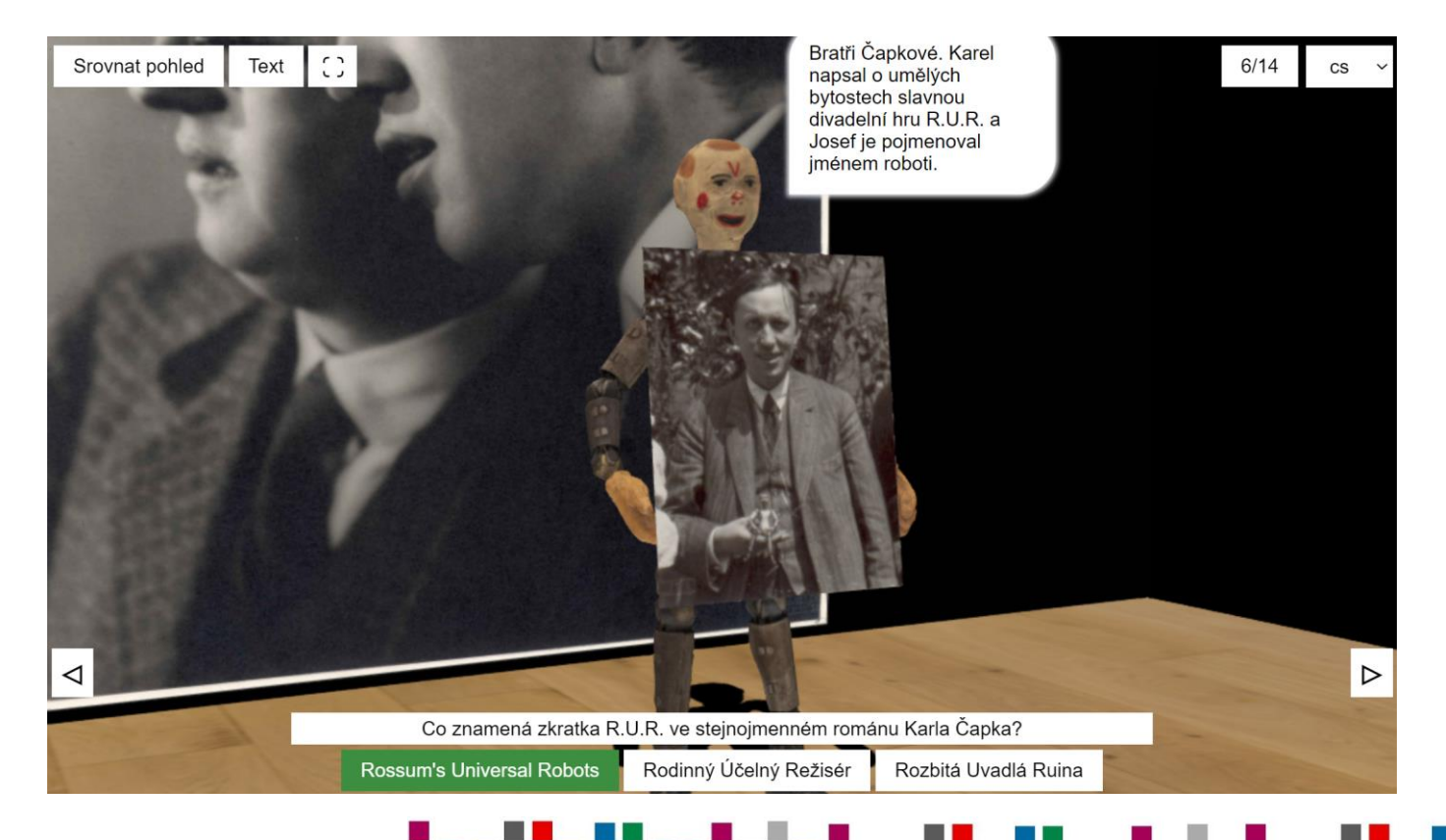

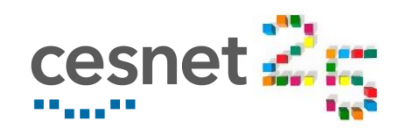

## Možnosti konfigurace

- Uživatelské rozhraní
	- **Tlačítka pro fullscreen, reset, textové anotace**
- Časovače
	- **E** Automatická rotace modelu
	- **Reset do výchozího stavu**
	- **Outline zvýraznění interaktivních částí modelu**
	- Piktogram vyzývající k interakci s modelem
- Specifikace serveru
	- **Pro skupinovou interakci**
	- **Pro logování aktivity**

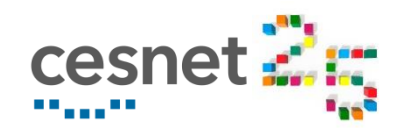

### Jazykové varianty

- Libovolný počet jazykových variant anotací
	- **Automaticky generované menu**
- **Přepínání mezi jazykovými variantami za běhu programu**

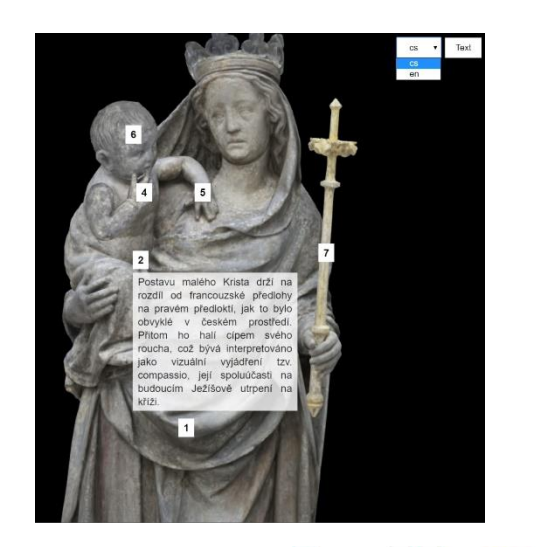

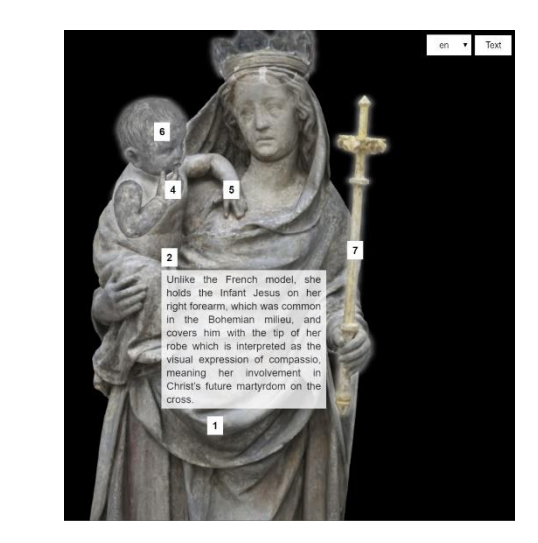

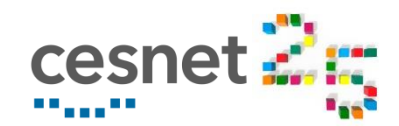

### Skupinová interakce

- Možnost interaktivní spolupráce mezi skupinou uživatelů
	- Všichni účastníci vidí scénu ve stejném stavu
	- Mohou se scénou interagovat
- Renderování na straně serveru
	- **E** Renderování scény probíhá na jednom zařízení
	- **E** Zobrazovací zařízení přijímají JPEG stream
	- **D** Ovládání přes websocket server
- Renderování na straně klienta
	- Každé zobrazovací zařízení otevře vlastní instanci scény
	- **Synchronizace přes websocket server**

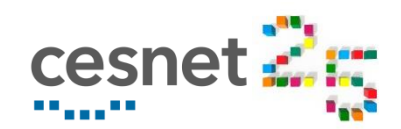

#### Nasazení v praxi

- Muzeum hlavního města Prahy
	- **Modely na webu instituce**
	- Interaktivní kiosek
- **Národní muzeum v Praze** 
	- Model na webu instituce
	- Propojení s portálem eSbirky.cz
- Památník Karla Čapka
	- Interaktivní Storytelling

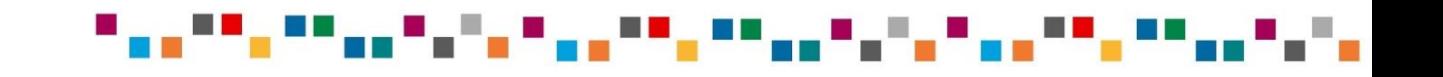

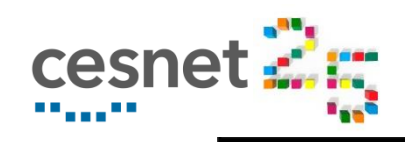

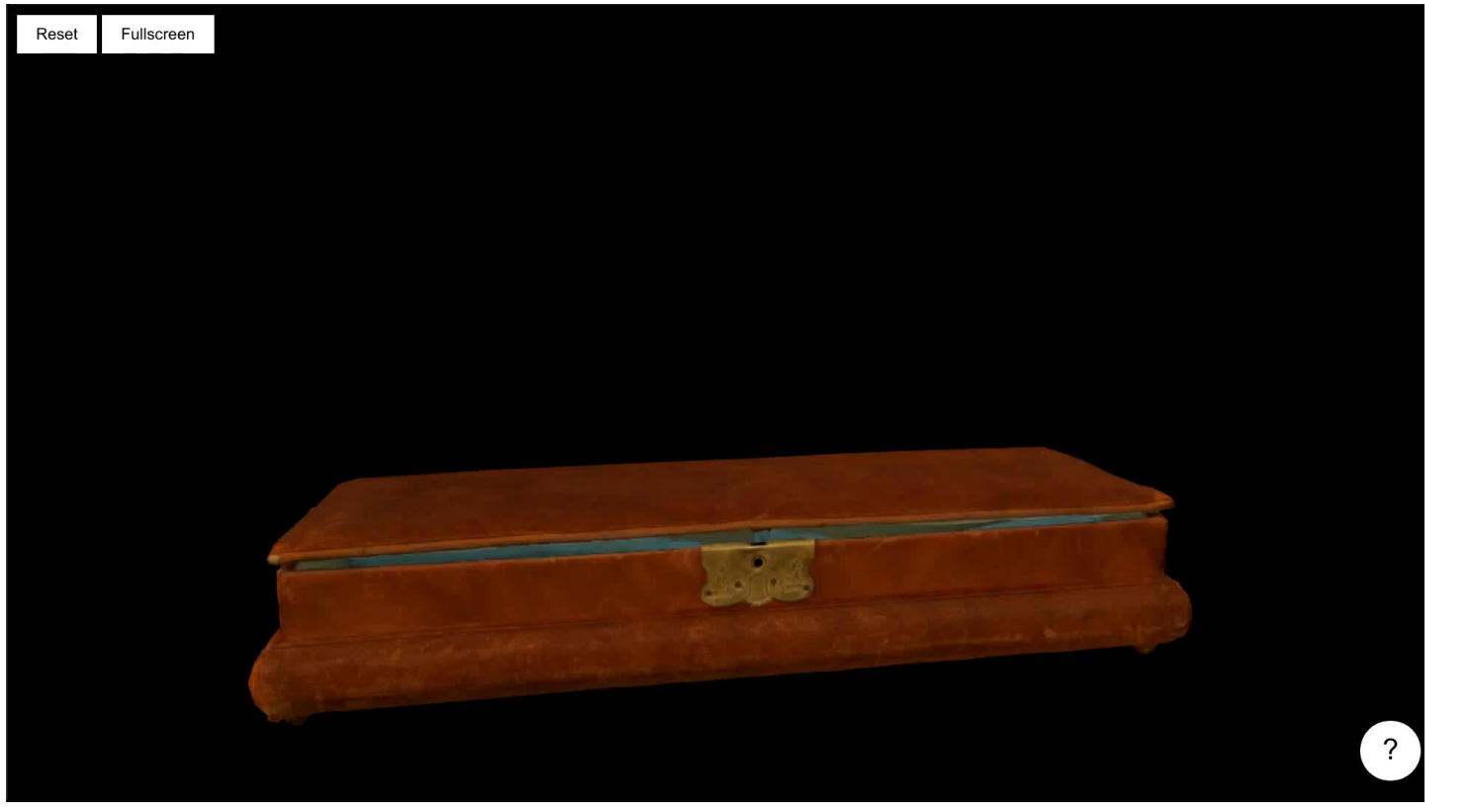

#### $\mathcal{L}^{\mathcal{A}}$ ▝▘▄▗▖▘▘ **FR** m n **TELEVISION** an an .

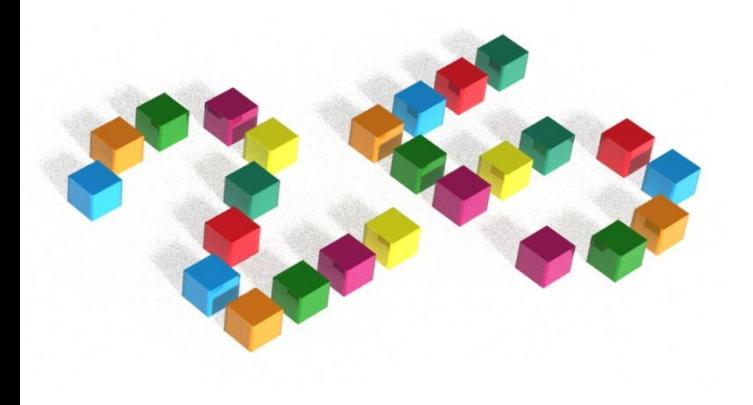

# Děkuji za pozornost!

Jiří Kubišta, kubista@cesnet.cz, modely.cesnet.cz